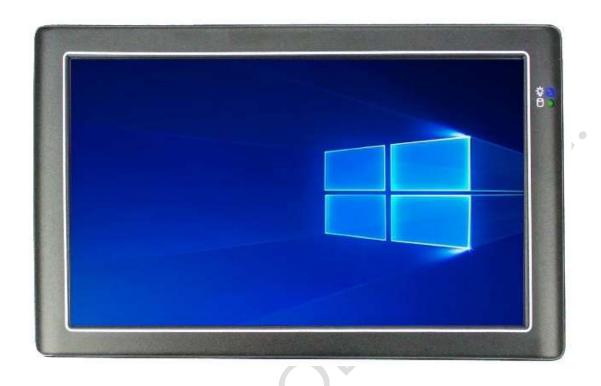

# User's Manual PBSW-090T

Intel® Braswell Processor

Compact Panel PC with 9" Resistive Touch Screen

PBSW-090T-8A-E8-4G

PBSW-090T-8A-N7-4G

PBSW-090T-8A-N6-4G

PBSW-090T-P8A-E8-4G

PBSW-090T-P8A-N7-4G

PBSW-090T-P8A-N6-4G

(Revision 1.3A)

## **REVISION**

| DATE       | VERSION      | DESCRIPTION                              |
|------------|--------------|------------------------------------------|
| 2020/07/24 | Version 1.0A | New Release                              |
| 2020/11/19 | Version 1.1A | Correct HSUART Port information.         |
| 2020/12/10 | Version 1.2A | Remove out 5A version.                   |
| 2021/08/26 | Version 1.3A | Add Projected Capacitive Touch Solution. |
| 2022/01/05 | Version 1.4A | Correct part numbers for PCAP Solution.  |

#### **COPYRIGHT**

The information in this manual is subject to change without notice for continuous improvement in the product. All rights are reserved. The manufacturer assumes no responsibility for any inaccuracies that may be contained in this document, and makes no commitment to update or to keep current the information contained in this manual.

No part of this manual may be reproduced, copied, translated or transmitted, in whole or in part, in any form or by any means without the prior written permission of the ICOP Technology Inc.

©Copyright 2022 ICOP Technology Inc. Manual # IUMPBSW090T-01 Ver.1.4A Jan, 2022

## TRADEMARKS ACKNOWLEDGMENT

Intel® Apollo Lake is the registered trademark of Intel Corporation. Other brand names or product names appearing in this document are the properties and registered trademarks of their respective owners. All names mentioned herewith are served for identification purpose only.

For more detailed information or if you are interested in other ICOP products, please visit our official websites at:

Global: www.icop.com.twUSA: www.icoptech.com

Japan: www.icop.co.jpEurope: www.icoptech.eu

• China: www.icop.com.cn

For technical support or drivers download, please visit our websites at:

https://www.icop.com.tw/resource\_entrance

This Manual is for the PBSW-090T series.

#### SAFETY INFORMATION

- Read these Safety instructions carefully.
- Please carry the unit with both hands, handle carefully.
- Make sure the voltage of the power source is correct before connecting the equipment to the power outlet.
- Do not expose your Panel PC to rain or moisture in order to prevent shock and fire hazard.
- Power Input voltage +12~36VDC (Version 8A).
- Operating temperature between 0~+50°C (+32~+140°F) for standard, and optional for -20~+60°C (-4~+158°F).
- Keep PBSW-090T away from humidity.
- When a M.2 2242 SATA SSD storage is the main operating system storage, please turn off power before inserting or removing. Do not open the cabinet to avoid electrical shock. Refer to your nearest dealer for qualified personnel servicing.
- Never touch un-insulated terminals or wire unless your power adaptor is disconnected.
- Locate your Panel PC as close as possible to the socket outline for easy access and to avoid force caused by entangling of your arms with surrounding cables from the Panel PC.
- USB connectors are not supplied with Limited Power Sources.
- If the equipment is not used for a long time, disconnect it from the power source to avoid damage by transient overvoltage.

#### **WARNING!**

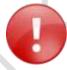

DO NOT ATTEMPT TO OPEN OR TO DISASSEMBLE THE CHASSIS (ENCASING) OF THIS PRODUCT. PLEASE CONTACT YOUR DEALER FOR SERVICING FROM QUALIFIED TECHNICIAN.

## **Content**

| Content                                                                   | iv         |
|---------------------------------------------------------------------------|------------|
| Ch. 1 General Information                                                 | 1          |
| 1.1 Product Description                                                   | 2          |
| 1.2 Product Specifications                                                | 3          |
| 1.3 Inspection standard for TFT-LCD Panel                                 | 5          |
| 1.4 Product Dimensions                                                    | 9          |
| 1.5 Mounting Instruction                                                  | 11         |
| 1.6 Ordering Information                                                  |            |
| Ch. 2 System Installation                                                 | 15         |
| 2.1 CPU Board Outline                                                     |            |
| 2.2 Connector Summary                                                     | 17         |
| 2.3 Connector Pin Assignments                                             | 18         |
| 2.4 External I/O Overview                                                 | 20         |
| 2.5 External I/O Pin Assignment                                           | 21         |
| Ch. 3 Hardware Installation                                               | 22         |
| 3.1 Installing the M.2 2242 SATA                                          | 23         |
| 3.2 Installing the Mini-PCIe Module                                       | 27         |
| 3.3 Installing the Micro SIM Card (Must have 3G/4G Mini-PCIe Module in ac | dvance).30 |
| Ch. 4 Drivers and BIOS Instruction                                        | 33         |
| 4.1 Operating System Support and Drivers                                  | 34         |
| 4.2 BIOS Hot Key                                                          | 35         |
| 4.3 BIOS Boot Mode Select                                                 | 36         |
| 4.4 Intel Internal HSUART Setup in BIOS and Driver Install in Windows     | 37         |
| 4.5 BIOS Load Default Setting                                             | 43         |
| Warranty                                                                  | 44         |

## Ch. 1

## **General Information**

- 1.1 Product Description
- 1.2 Product Specifications
- 1.3 Inspection standard for TFT-LCD Panel
- 1.4 Product Dimensions
- **1.5 Mounting Instruction**
- **1.6 Ordering Information**

## 1.1 Product Description

ICOP Technology Inc. is proudly going to release a brand new Panel PC, which offers fanless design, low power consumption, and IP65 front panel. The PBSW-090T is powered by Intel® Braswell Atom x5-E8000 / Pentium N3710 / Celeron N3160 processor, and 4GB DDR3L onboard that handles processing more efficiently and provides faster performance. The project capacity touch panel with LED backlight TFT LCD increases operation convenience and visibility in outdoor environments. The ultra-compact and thin exterior design is perfect for the present demanding embedded and productive applications.

The new PBSW-090T inherited PBSW series' smooth appearance and ultra-texture aluminum exterior design to make your industrial applications look more stylish. The versatile I/O ports, IP65 front panel, GIGA high-speed Ethernet etc. can fulfill fundamental functions. Our consistent advantages feature stable performance, extended working temperature support, low power consumption and fanless design. The expandable customize I/O ports can be accommodated connectivity requirements to industrial machine platforms and industrial automation equipment's needs.

The PBSW-090T supports Win7 (64-bit), Windows Embedded 7, Windows 10 (64-bit), Windows 10 IoT and Linux to meet ready-to-market demand and provide competitive advantages for customers.

## **1.2 Product Specifications**

#### **CPU BOARD SPECIFICATIONS**

| CPU             | Intel® x5-E8000 (Quad core 1.04GHz; Burst 2.00GHz) Intel® N3710 (Quad core 1.60GHz; Burst 2.56GHz) Intel® N3160 (Quad core 1.60GHz; Burst 2.24GHz) |
|-----------------|----------------------------------------------------------------------------------------------------|
| Cache           | L2: 2MB Cache                                                                                                    |
| BIOS            | AMI BIOS                                                                                                    |
| Memory          | 4GB DDR3L Onboard                                                                                                    |
| Display         | Intel® HD Graphics                                                                                                    |
| LAN             | Integrated 10/100/1000Mbps Ethernet x 1                                                                                                    |
| Audio           | HD Audio-Realtek ALC262VD CODEC                                                                                                    |
| Internal Drives | M.2 Slot Support (M-Key, SATA Interface, 2242)                                                                                                    |
| Expansion       | MiniPCle Slot x1, Micro SIM Card Holder x1                                                                                                    |
| I/O             | HSUART x 1 USB3.0 x 2 RJ45 x 1 Audio-Out x 1                                                                                                    |

## **MECHANICAL & ENVIRONMENT**

| Power Requirement     | 8A: +12 ~ 36VDC Power Input                               |
|-----------------------|-----------------------------------------------------------|
| Power Consumption     | 12W (Typical for x5-E8000 without I/O)                    |
| Operating Temperature | 0~+50°C (+32~+140°F) /<br>-20~+60°C (-4~+158°F; Optional) |
| Storage Temperature   | -30~+80°C (-22~ +176°F)                                   |
| Operating Humidity    | 0% ~ 90% Relative Humidity, Non-Condensing                |
| Dimensions            | 236.6x146x35mm (9.31"x5.75"x1.38")                        |
| Weight                | 880g                                                      |

| Protection    | IP65 Front Panel                   |
|---------------|------------------------------------|
| Certification | CE / FCC / VCCI / Vibration/ Shock |

### **LCD SPECIFICATIONS**

| Display Type       | 9" WSVGA TFT LCD               |
|--------------------|--------------------------------|
| Backlight Unit     | LED                            |
| Display Resolution | 1024(W) x 600(H)               |
| Brightness (cd/m²) | 300 nits                       |
| Contrast Ratio     | 500 : 1                        |
| Display Color      | 262,144                        |
| Active Area (mm)   | 196.61 (W) x 114.15 (H)        |
| Viewing Angle      | Vertical 120°, Horizontal 140° |
| Backlight Lifetime | 20,000 hrs                     |

#### **TOUCHSCREEN**

| Type1            | Analog Resistive (Standard)                  |
|------------------|----------------------------------------------|
| Resolution       | Continuous                                   |
| Transmittance    | 80%                                          |
| Controller       | USB interface                                |
| Software Driver  | Linux, Win7, WES7, Win10, Win10 IoT          |
| Durability       | 1 million                                    |
|                  |                                              |
| Type2            | Projected Capacitive Touch Screen (Optional) |
| Resolution       | 25ppi (Min.)                                 |
| Transparency     | 86% ± 2%                                     |
| Accuracy         | Within 2.5mm each target                     |
| Surface Hardness | ≥ 7H (Pressure : 0.5N/45°)                   |

## 1.3 Inspection standard for TFT-LCD Panel

| DEFECT TYPE      |                            | LIMIT            |                                                      |                                                                                                  |                                                                    | Note    |            |          |       |
|------------------|----------------------------|------------------|------------------------------------------------------|--------------------------------------------------------------------------------------------------|--------------------------------------------------------------------|---------|------------|----------|-------|
|                  |                            |                  | φ<0.15mm                                             |                                                                                                  |                                                                    |         | Ignore     |          |       |
|                  |                            | SPOT             | 0.15mm≤φ≤0.5mm                                       |                                                                                                  |                                                                    |         | N≦4        |          | Note1 |
|                  |                            |                  | 0.5mm<φ                                              |                                                                                                  |                                                                    |         | N=0        |          |       |
|                  |                            |                  | 0.03                                                 | mm <w≦0.′< td=""><td>lmm, L≦5n</td><td>nm</td><td>N≦</td><td>3</td><td>Neted</td></w≦0.′<>       | lmm, L≦5n                                                          | nm      | N≦         | 3        | Neted |
| VISUAL<br>DEFECT | INTERNAL                   | FIBER            | 1                                                    | .0mm <w,< td=""><td>1.5mm<l< td=""><td></td><td>N=0</td><td>0</td><td>Note1</td></l<></td></w,<> | 1.5mm <l< td=""><td></td><td>N=0</td><td>0</td><td>Note1</td></l<> |         | N=0        | 0        | Note1 |
| 52.20.           |                            |                  |                                                      | φ<0.1                                                                                            | 5mm                                                                |         | Igno       | re       |       |
|                  |                            | POLARIZER BUBBLE |                                                      | $0.15 mm \leq \phi \leq 0.5 mm$                                                                  |                                                                    |         | N≦2        |          | Note1 |
|                  |                            | 302322           | 0.5mm<φ                                              |                                                                                                  |                                                                    |         | N=0        |          |       |
|                  |                            | Mura             | It' OK if mura is slight visible through 6%ND filter |                                                                                                  |                                                                    |         |            |          |       |
|                  |                            |                  | A Grade                                              |                                                                                                  | B Grade                                                            |         |            |          |       |
|                  | BRIGH                      | BRIGHT DOT       |                                                      | O Area                                                                                           | Total                                                              | C Area  | O Area     | Total    | Note3 |
|                  |                            |                  | N≦0                                                  | N≦2                                                                                              | N≦2                                                                | N≦2     | N≦3        | N≦5      | Note2 |
| EL FOTDIOA       | DARK                       | DARK DOT         |                                                      | N≦3                                                                                              | N≦3                                                                | N≦3     | N≦5        | N≦8      |       |
| L DEFECT         | TOTAL DOT                  |                  |                                                      | N≦4                                                                                              |                                                                    | N≦5     | N≦6        | N≦8      | Note2 |
|                  | TWO ADJACENT DOT           |                  | N≦0                                                  | N≦1 pair                                                                                         | N≦1 pair                                                           | N≦1 pai | r N≦1 pair | N≦1 pair | Note4 |
|                  | THREE OR MORE ADJACENT DOT |                  | NOT ALLOWED                                          |                                                                                                  |                                                                    |         |            |          |       |
|                  | LINE DEFECT                |                  |                                                      | NOT ALLOWED                                                                                      |                                                                    |         |            |          |       |

- (1) One pixel consists of 3 sub-pixels, including R, G, and B dot. (Sub-pixel = Dot)
- (2) Little bright Dot acceptitable under 6% ND-Filter.
- (3) If require G0 grand (Total dot  $N \le 0$ ), please contact region sales.

[ Note 1 ] W: Width[mm]; L: Length[mm]; N: Number; φ: Average Diameter.

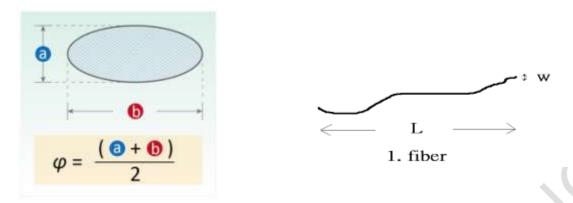

(a) White / Black Spot (b) Polarizer Bubble

[ Note 2 ] Bright dot is defined through 6% transmission ND Filter as following.

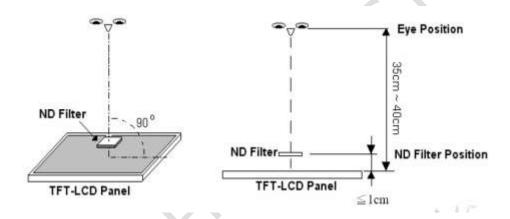

[ Note 3 ] Display area

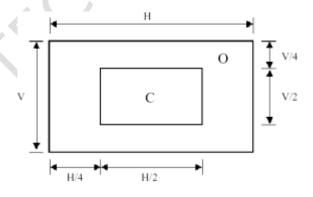

C Area: Center of display area O Area: Outer of display area

[ Note 4 ] Judge the defect dot and the adjacent dot as following. Allow below (as A, B, C and D status) adjacent defect dots, including bright and dark adjacent dot. And they will be counted 2 defect dots in total quantity.

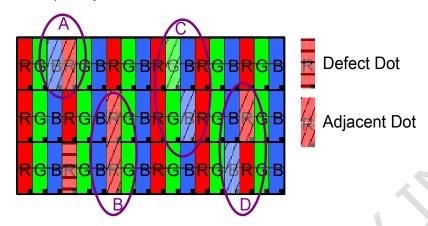

The defects that are not defined above and considered to be problem shall be reviewed and discussed by both parties.

Defects on the Black Matrix, out of Display area, are not considered as a defect or counted.

#### [Note 5]

According to the technical information from LCD manufacturer, the image retention may happen on LCD display if the static image is kept for a period of time without any change. ICOP will suggest customers not to have static image on LCD for over 4 hours without any image movement and also enable screensaver to avoid image sticking issue if LCD displays need to be kept on for a long time.

Some Image retention issue will disappear when LCD display is turned off for a period of time, but some image retention may be not reversible when LCD encounters screen burn.

The following is LCD manufacturer's test result for customers' reference.

| TEST ITEMS                               | CONDITIONS                                   | NOTE                             |  |
|------------------------------------------|----------------------------------------------|----------------------------------|--|
| High Temperature Operation               | 70°C ;240hrs                                 |                                  |  |
| High Temperature Storage                 | 80°C ; 240hrs                                |                                  |  |
| High Temperature High Humidity Operation | 60°ℂ;90%RH;240hrs                            | No condensation                  |  |
| Low Temperature Operation                | -20°C ; 240hrs                               | Backlight unit always<br>turn on |  |
| Low Temperature Storage                  | -30°C ; 240hrs                               |                                  |  |
| Thermal Shock                            | -30°C (0.5hr) ~<br>80°C (0.5hr) ; 200 Cycles |                                  |  |
| Image Sticking                           | 25℃ ; 4hrs                                   | Note 5-1                         |  |
| MTBF                                     | 20,000Hrs                                    |                                  |  |

#### **Note 5-1**

- 1. Condition of Image Sticking test : 25  $^{\circ}$ C ± 2  $^{\circ}$ C.
- 2. Operation with test pattern sustained for 4 hrs, then change to gray pattern immediately.
- 3. After 5 mins, the mura must be disappeared completely.

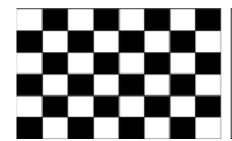

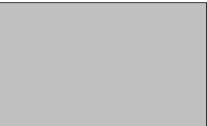

## **1.4 Product Dimensions**

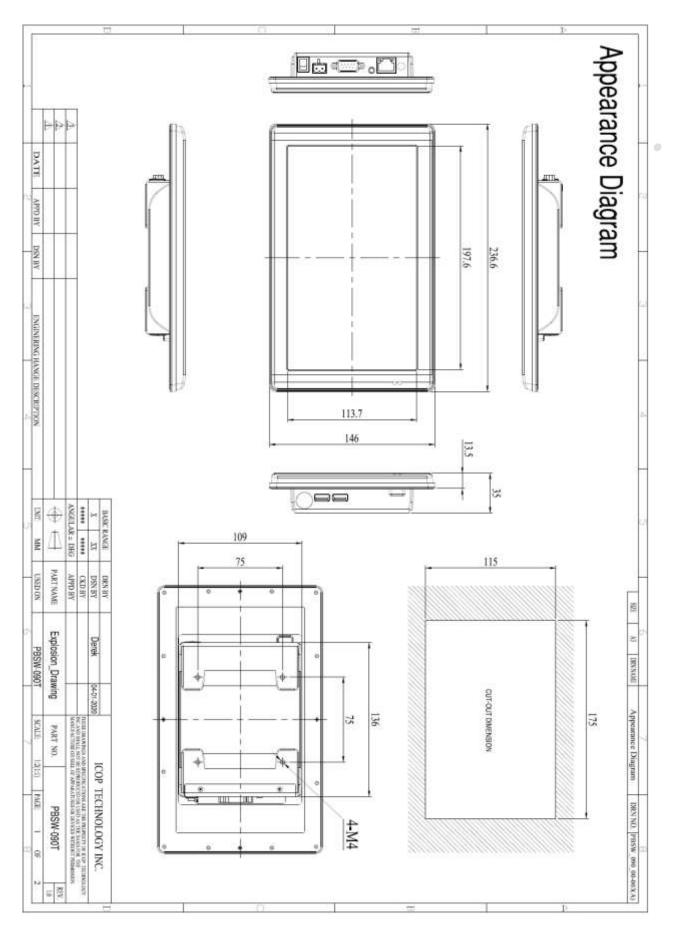

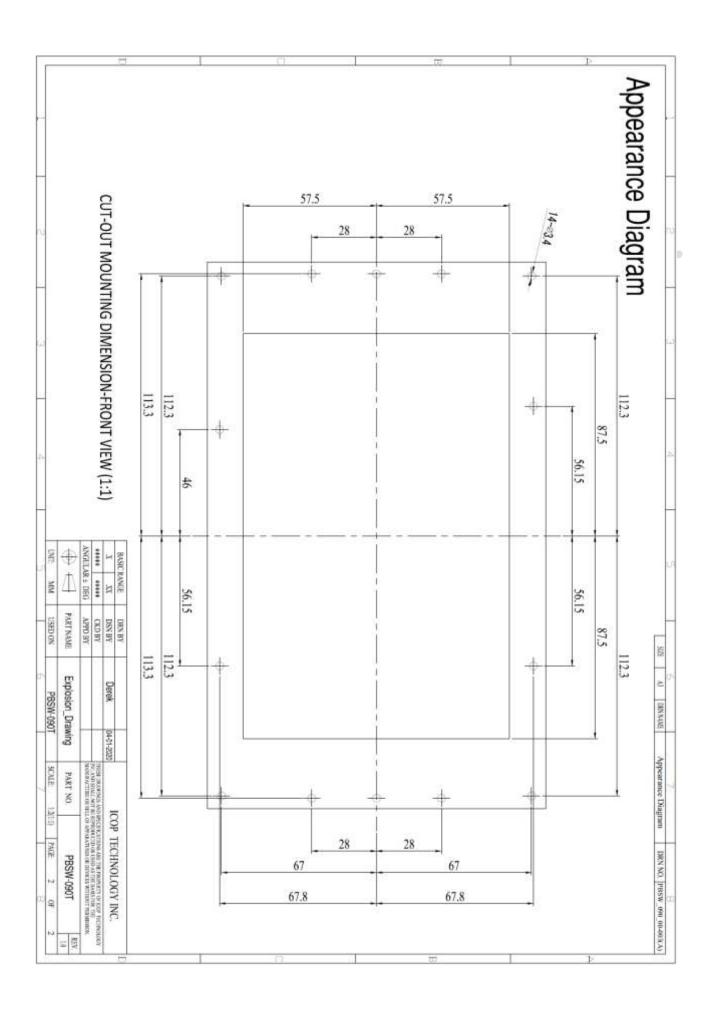

## 1.5 Mounting Instruction

## Panel Mounting

- Cut a mounting hole in the panel. (Refer to PBSW-090T Dimensions on page 10) (Note 1)
- Check and remove the twelve M3 screws in a diagonal pattern as image below if necessary.
- Place PBSW-090T face-down on a clean, flat surface.
- Slide the panel cutout around the back of PBSW-090T, until the panel rests directly on the gasket. Make sure the screw holes align with the screw holes on PBSW-090T.
- The screw size is M3\*L (L=wall thickness + 6.0mm) (Note 2)
- Insert all twelve M3 screws into the screw holes. (Note 2)
- Finger-tighten the M3 screws. Finish tightening the M3 screws in a diagonal pattern using an M3 screw driver (see the image as below); maximum torque 1.18Nm (12 kgf- cm).

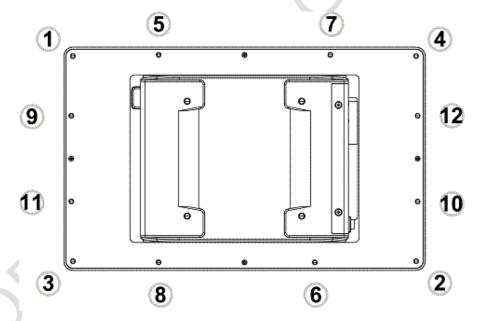

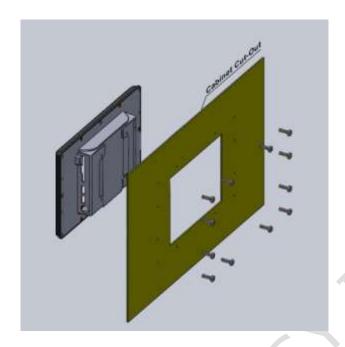

Note 1:

It is strongly recommended that a professional machine shop cut the mounting hole in the panel.

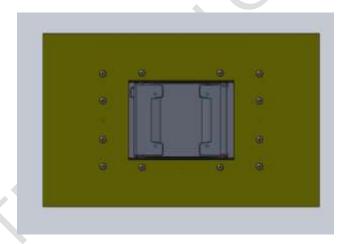

#### Note 2:

The length for all twelve M3 screws will be according to the thickness of mounting panel. For example: The length of standard M3 screws for PBSW-090T is 6mm. If the thickness of your mounting panel is 3mm and washer thickness is 1mm, you have to use 10mm M3 screw.

## 1.6 Ordering Information

| Product<br>Code | LCD<br>Size | DC-Input Type                         | CPU<br>Type | RAM | Wide<br>Temp. |
|-----------------|-------------|---------------------------------------|-------------|-----|---------------|
| PBSW            | 090T        | 8A (DC12~36V)                         | E8          | 4G  | I (Wide       |
|                 |             | <b>P</b> 8A ( <b>PCAP</b> w/DC12-36V) | N7          |     | Temp.)        |
|                 |             |                                       | N6          |     |               |

#### 1. Product Code:

PBSW: PBSW Series。

#### 2. LCD Size:

090T: 9" LCD Panel。

#### 3. DC-Input Type:

8A: Audio Line-out and Support DC12~36V Power Input。

P8A: PCAP Touch Panel with Audio Line-out and Support DC12~36V Power Input。

#### 4. CPU Type:

E8: Intel Braswell Atom x5-E8000 Processor with Resistive Touch.

N7: Intel Braswell Pentium N3710 Processor with Resistive Touch.

N6: Intel Braswell Celeron N3160 Processor with Resistive Touch.

#### 5. RAM:

4G:4GB。

#### 6. Wide Temp.:

I: Support Wide Temp. -20~+60°C. (Optional)

(Standard version doesn't need to show this item.)

| PART NUMBER         | DESCRIPTION                                                                                           |  |  |
|---------------------|----------------------------------------------------------------------------------------------------|--|--|
| PBSW-090T-8A-E8-4G  | 9" Panel PC w/Intel Braswell x5-E8000/4GB DRAM /2U/Giga LAN/1S/RTP/DC12~36V Power Input               |  |  |
| PBSW-090T-8A-N7-4G  | 9" Panel PC w/Intel Braswell N3710/4GB DRAM /2U/Giga LAN/1S/RTP/DC12~36V Power Input                  |  |  |
| PBSW-090T-8A-N6-4G  | 9" Panel PC w/Intel Braswell N3160/4GB DRAM /2U/Giga LAN/1S/RTP/DC12~36V Power Input                  |  |  |
| PBSW-090T-P8A-E8-4G | 9" Panel PC w/Intel Braswell x5-E8000/4GB DRAM /2U/Giga LAN/1S/PCAP/DC12~36V Power Input              |  |  |
| PBSW-090T-P8A-N7-4G | 9" Panel PC w/Intel Braswell N3710/4GB DRAM /2U/Giga LAN/1S/PCAP/DC12~36V Power Input                 |  |  |
| PBSW-090T-P8A-N6-4G | 9" Panel PC w/Intel Braswell N3160/4GB DRAM /2U/Giga LAN/1S/PCAP/DC12~36V Power Input                 |  |  |
| WLAN KIT (Optional) | MINIPCIE-WLAN-159H (or 161H) x1  CASE-H2F-MINIPCIE x1  WIRELESS-ANTENNA-157 x1  WIRELESS-CABLE-UFL x1 |  |  |

## Ch. 2

## System Installation

- 2.1 CPU Board Outline
- 2.2 Connector Summary
  - 2.3 Connector Pin Assignments
  - 2.4 External I/O Overview
  - 2.5 External I/O Pin Assignment

## 2.1 CPU Board Outline

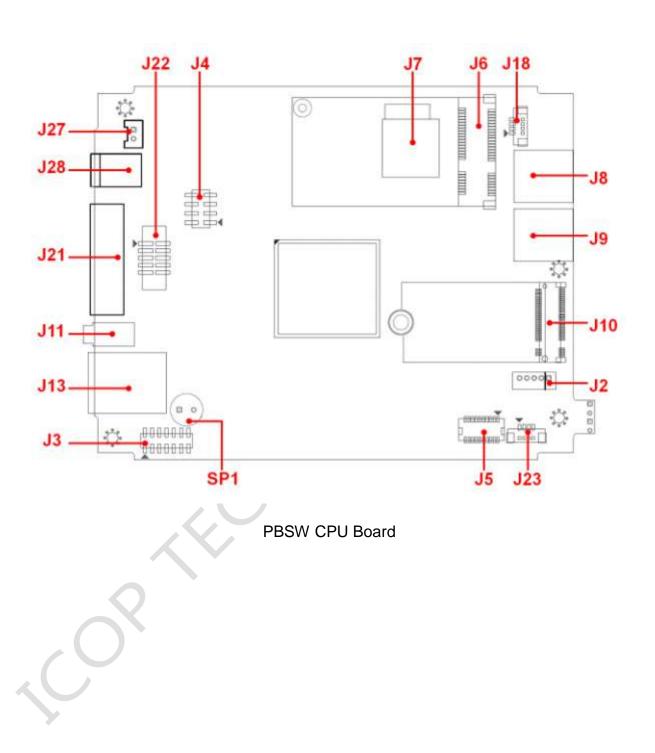

## **2.2 Connector Summary**

| No. | Description                  | Type of Connections          | Pin#   |
|-----|------------------------------|------------------------------|--------|
| J2  | USB2.0                       | 2.0mm 5-pin wafer            | 5-pin  |
| J3  | LPC Bus (Reserved)           | 2.0mm 14-pin pin header      | 14-pin |
| J4  | SPIO (Reserved)              | 2.0mm 8-pin pin header       | 8-pin  |
| J5  | HDMI (Reserved)              | 1.0mm 20-pin wafer           | 20-pin |
| J6  | Mini-PCle                    | External Mini-PCIe Connector | 52-pin |
| J7  | Micro SIM card for Mini-PCIe | External Micro SIM card      | 6-pin  |
| J8  | USB3.0                       | External USB3.0 Connector    | 9-pin  |
| J9  | USB3.0                       | External USB3.0 Connector    | 9-pin  |
| J10 | M.2 SATA (M-Key)             | External M.2 SATA Connector  | 75-pin |
| J11 | Audio Line-out Jack          | External Audio Line-out Jack | 4-pin  |
| J13 | GIGA Ethernet                | External RJ45 Connector      | 8-pin  |
| J18 | I2C Bus (Reserved)           | 1.25mm 4-pin wafer           | 4-pin  |
| J21 | HSUART/COM1                  | External D-Sub 9-pin         | 9-pin  |
| J22 | COM1 Pin Header (Reserved)   | 2.0mm 10-pin pin header      | 10-pin |
| J23 | Power LED Header             | 1.25mm 4-pin wafer           | 4-pin  |
| J27 | Power Switch Header          | 2.54mm 2-pin wafer           | 2-pin  |
| J28 | Power Connector (8A)         | External Power Plug          | 2-pin  |
| SP1 | Buzzer                       | PC Buzzer 2-pin              | 2-pin  |

## 2.3 Connector Pin Assignments

#### J2: USB2.0

| Pin # | Signal Name | Pin# | Signal Name |
|-------|-------------|------|-------------|
| 1     | VCC         | 2    | USBD2-      |
| 3     | USBD2+      | 4    | GND         |
| 5     | GND         |      |             |

#### J3: LPC Bus (Reserved)

| Pin # | Signal Name | Pin # | Signal Name |
|-------|-------------|-------|-------------|
| 1     | CLKOUT      | 2     | GND         |
| 3     | L_FRAME_N   | 4     | N/C         |
| 5     | PLTRST_N    | 6     | VCC         |
| 7     | LPC_AD3     | 8     | LPC_AD2     |
| 9     | VCC3        | 10    | LPC_AD1     |
| 11    | LPC_AD0     | 12    | GND         |
| 13    | SMB_CLK     | 14    | SMB_DAT     |

#### J4: SPIO Bus (Reserved)

| Pin# | Signal Name | Pin # | Signal Name |
|------|-------------|-------|-------------|
| 1    | VCC1.8      | 2     | GND         |
| 3    | SPIO_CS_N   | 4     | SPIO_CLK    |
| 5    | SPIO_MISO   | 6     | SPIO_MOSI   |
| 7    | N/C         | 8     | VCC3        |

#### J5: HDMI (Reserved)

| Pin # | Signal Name | Pin # | Signal Name |
|-------|-------------|-------|-------------|
| 1     | HDMI_D2+    | 2     | N/C         |
| 3     | HDMI_D2-    | 4     | GND         |
| 5     | GND         | 6     | HDMI_CLK+   |
| 7     | HDMI_D1+    | 8     | HDMI_CLK-   |
| 9     | HDMI_D1-    | 10    | GND         |
| 11    | GND         | 12    | HDMI_SCL    |
| 13    | HDMI_D0+    | 14    | HDMI_SDA    |
| 15    | HDMI_D0-    | 16    | GND         |
| 17    | VCC         | 18    | HDMI_HPD    |
| 19    | GND         | 20    | GND         |

#### J6: Mini-PCle

| 1         WAKE#         2         VCC3           3         N/C         4         GND           5         N/C         6         VCC1.5           7         CLKREQ#         8         SIM-VCC           9         GND         10         SIM-IO           11         PCIe_CLK-         12         SIM-CLK           13         PCIe_CLK+         14         SIM-RST           15         GND         16         SIM-VPP           17         N/C         18         GND           19         N/C         20         W_DISABLE#           21         GND         22         PLTRST_N           23         PCIe_RX-         24         VCC3           25         PCIe_RX-         24         VCC3           25         PCIe_RX+         26         GND           27         GND         30         SMB_CLK           31         PCIe_TX-         32         SMB_DAT           33         PCIe_TX+         34         GND           35         GND         36         USBD3-           37         GND         38         USBD3+           39 <td< th=""><th>Pin #</th><th>Signal Name</th><th>Pin #</th><th>Signal Name</th></td<> | Pin # | Signal Name | Pin # | Signal Name |
|----------------------------------------------------------------------------------------------------|-------|-------------|-------|-------------|
| 5         N/C         6         VCC1.5           7         CLKREQ#         8         SIM-VCC           9         GND         10         SIM-VCC           9         GND         10         SIM-VC           11         PCIe_CLK-         12         SIM-CLK           13         PCIe_CLK+         14         SIM-RST           15         GND         16         SIM-VPP           17         N/C         18         GND           19         N/C         20         W_DISABLE#           21         GND         22         PLTRST_N           23         PCIe_RX-         24         VCC3           25         PCIe_RX-         24         VCC3           27         GND         28         VCC1.5           29         GND         30         SMB_CLK           31         PCIe_TX-         32         SMB_DAT           33         PCIe_TX+         34         GND           35         GND         36         USBD3-           37         GND         38         USBD3+           39         VCC3         40         GND                                                                                                 | 1     | WAKE#       | 2     | VCC3        |
| 7         CLKREQ#         8         SIM-VCC           9         GND         10         SIM-IO           11         PCIe_CLK-         12         SIM-CLK           13         PCIe_CLK+         14         SIM-RST           15         GND         16         SIM-VPP           17         N/C         18         GND           19         N/C         20         W_DISABLE#           21         GND         22         PLTRST_N           23         PCIe_RX-         24         VCC3           25         PCIe_RX-         24         VCC3           27         GND         28         VCC1.5           29         GND         30         SMB_CLK           31         PCIe_TX-         32         SMB_DAT           33         PCIe_TX-         34         GND           35         GND         36         USBD3-           37         GND         38         USBD3+           39         VCC3         40         GND                                                                                                    | 3     | N/C         | 4     | GND         |
| 9         GND         10         SIM-IO           11         PCIe_CLK-         12         SIM-CLK           13         PCIe_CLK+         14         SIM-RST           15         GND         16         SIM-VPP           17         N/C         18         GND           19         N/C         20         W_DISABLE#           21         GND         22         PLTRST_N           23         PCIe_RX-         24         VCC3           25         PCIe_RX-         24         VCC3           27         GND         28         VCC1.5           29         GND         30         SMB_CLK           31         PCIe_TX-         32         SMB_DAT           33         PCIe_TX+         34         GND           35         GND         36         USBD3-           37         GND         38         USBD3+           39         VCC3         40         GND                                                                                                    | 5     | N/C         | 6     | VCC1.5      |
| 11         PCIe_CLK-         12         SIM-CLK           13         PCIe_CLK+         14         SIM-RST           15         GND         16         SIM-VPP           17         N/C         18         GND           19         N/C         20         W_DISABLE#           21         GND         22         PLTRST_N           23         PCIe_RX-         24         VCC3           25         PCIe_RX+         26         GND           27         GND         28         VCC1.5           29         GND         30         SMB_CLK           31         PCIe_TX-         32         SMB_DAT           33         PCIe_TX-         34         GND           35         GND         36         USBD3-           37         GND         38         USBD3+           39         VCC3         40         GND                                                                                                    | 7     | CLKREQ#     | 8     | SIM-VCC     |
| 13         PCIe_CLK+         14         SIM-RST           15         GND         16         SIM-VPP           17         N/C         18         GND           19         N/C         20         W_DISABLE#           21         GND         22         PLTRST_N           23         PCIe_RX-         24         VCC3           25         PCIe_RX+         26         GND           27         GND         28         VCC1.5           29         GND         30         SMB_CLK           31         PCIe_TX-         32         SMB_DAT           33         PCIe_TX-         34         GND           35         GND         36         USBD3-           37         GND         38         USBD3+           39         VCC3         40         GND                                                                                                    | 9     | GND         | 10    | SIM-IO      |
| 15         GND         16         SIM-VPP           17         N/C         18         GND           19         N/C         20         W_DISABLE#           21         GND         22         PLTRST_N           23         PCIe_RX-         24         VCC3           25         PCIe_RX+         26         GND           27         GND         28         VCC1.5           29         GND         30         SMB_CLK           31         PCIe_TX-         32         SMB_DAT           33         PCIe_TX+         34         GND           35         GND         36         USBD3-           37         GND         38         USBD3+           39         VCC3         40         GND                                                                                                    | 11    | PCIe_CLK-   | 12    | SIM-CLK     |
| 17         N/C         18         GND           19         N/C         20         W_DISABLE#           21         GND         22         PLTRST_N           23         PCIe_RX-         24         VCC3           25         PCIe_RX+         26         GND           27         GND         28         VCC1.5           29         GND         30         SMB_CLK           31         PCIe_TX-         32         SMB_DAT           33         PCIe_TX+         34         GND           35         GND         36         USBD3-           37         GND         38         USBD3+           39         VCC3         40         GND                                                                                                    | 13    | PCIe_CLK+   | 14    | SIM-RST     |
| 19         N/C         20         W_DISABLE#           21         GND         22         PLTRST_N           23         PCIe_RX-         24         VCC3           25         PCIe_RX+         26         GND           27         GND         28         VCC1.5           29         GND         30         SMB_CLK           31         PCIe_TX-         32         SMB_DAT           33         PCIe_TX+         34         GND           35         GND         36         USBD3-           37         GND         38         USBD3+           39         VCC3         40         GND                                                                                                    | 15    | GND         | 16    | SIM-VPP     |
| 21         GND         22         PLTRST_N           23         PCle_RX-         24         VCC3           25         PCle_RX+         26         GND           27         GND         28         VCC1.5           29         GND         30         SMB_CLK           31         PCle_TX-         32         SMB_DAT           33         PCle_TX+         34         GND           35         GND         36         USBD3-           37         GND         38         USBD3+           39         VCC3         40         GND                                                                                                    | 17    | N/C         | 18    | GND         |
| 23         PCIe_RX-         24         VCC3           25         PCIe_RX+         26         GND           27         GND         28         VCC1.5           29         GND         30         SMB_CLK           31         PCIe_TX-         32         SMB_DAT           33         PCIe_TX+         34         GND           35         GND         36         USBD3-           37         GND         38         USBD3+           39         VCC3         40         GND                                                                                                    | 19    | N/C         | 20    | W_DISABLE#  |
| 25         PCle_RX+         26         GND           27         GND         28         VCC1.5           29         GND         30         SMB_CLK           31         PCle_TX-         32         SMB_DAT           33         PCle_TX+         34         GND           35         GND         36         USBD3-           37         GND         38         USBD3+           39         VCC3         40         GND                                                                                                    | 21    | GND         | 22    | PLTRST_N    |
| 27         GND         28         VCC1.5           29         GND         30         SMB_CLK           31         PCle_TX-         32         SMB_DAT           33         PCle_TX+         34         GND           35         GND         36         USBD3-           37         GND         38         USBD3+           39         VCC3         40         GND                                                                                                    | 23    | PCle_RX-    | 24    | VCC3        |
| 29         GND         30         SMB_CLK           31         PCle_TX-         32         SMB_DAT           33         PCle_TX+         34         GND           35         GND         36         USBD3-           37         GND         38         USBD3+           39         VCC3         40         GND                                                                                                    | 25    | PCIe_RX+    | 26    | GND         |
| 31         PCIe_TX-         32         SMB_DAT           33         PCIe_TX+         34         GND           35         GND         36         USBD3-           37         GND         38         USBD3+           39         VCC3         40         GND                                                                                                    | 27    | GND         | 28    | VCC1.5      |
| 33 PCle_TX+ 34 GND 35 GND 36 USBD3- 37 GND 38 USBD3+ 39 VCC3 40 GND                                                                                                    | 29    | GND         | 30    | SMB_CLK     |
| 35 GND 36 USBD3-<br>37 GND 38 USBD3+<br>39 VCC3 40 GND                                                                                                    | 31    | PCIe_TX-    | 32    | SMB_DAT     |
| 37 GND 38 USBD3+<br>39 VCC3 40 GND                                                                                                    | 33    | PCIe_TX+    | 34    | GND         |
| 39 VCC3 40 GND                                                                                                    | 35    | GND         | 36    | USBD3-      |
|                                                                                                    | 37    | GND         | 38    | USBD3+      |
| 41 VCC3 42 LED_WWAN#                                                                                                    | 39    | VCC3        | 40    | GND         |
| 1 1                                                                                                    | 41    | VCC3        | 42    | LED_WWAN#   |
| 43 GND 44 N/C                                                                                                    | 43    | GND         | 44    | N/C         |

| 45 | N/C | 46 | N/C    |
|----|-----|----|--------|
| 47 | N/C | 48 | VCC1.5 |
| 49 | N/C | 50 | GND    |
| 51 | N/C | 52 | VCC3   |

#### J7: Micro SIM card for Mini-PCle

| Pin# | Signal Name | Pin # | Signal Name |
|------|-------------|-------|-------------|
| 1    | SIM-VCC     | 2     | SIM-RST     |
| 3    | SIM_CLK     | 4     | GND         |
| 5    | SIM-VPP     | 6     | SIM-IO      |

#### J8 & J9: USB3.0

| Pin# | Signal Name | Pin # | Signal Name |
|------|-------------|-------|-------------|
| 1    | VCC         | 2     | USB3_D-     |
| 3    | USB3_D+     | 4     | GND         |
| 5    | USB3_RX-    | 6     | USB3_RX+    |
| 7    | GND         | 8     | USB3_TX-    |
| 9    | USB3_TX+    |       |             |

#### J11: Audio Line-out Jack

| Pin# | Signal Name | Pin # | Signal Name |
|------|-------------|-------|-------------|
| 1    | GND_AUD     | 2     | LOUT-R      |
| 3    | Open Touch  | 4     | LOUT-L      |

#### J13: GIGA LAN

| Pin # | Signal Name | Pin # | Signal Name |
|-------|-------------|-------|-------------|
| 1     | TP0+        | 2     | TP0-        |
| 3     | TP1+        | 4     | TP2+        |
| 5     | TP2-        | 6     | TP1-        |
| 7     | TP3+        | 8     | TP3-        |

#### J18: I2C Bus (Reserved)

| Pin# | Signal Name | Pin # | Signal Name |
|------|-------------|-------|-------------|
| 1    | VCC         | 2     | GND         |
| 3    | I2C_SCL     | 4     | I2C_SDA     |

#### J21: HSUART/COM1

| Pin # | Signal Name | Pin# | Signal Name |
|-------|-------------|------|-------------|
| 1     | N/C         | 2    | RXD         |
| 3     | TXD         | 4    | N/C         |
| 5     | GND         | 6    | N/C         |
| 7     | RTS         | 8    | CTS         |
| 9     | N/C         |      |             |

#### J22: COM1 Pin Header

#### (Reserved for Mini-PCle RS232 Module)

| Pin # | Signal Name | Pin # | Signal Name |
|-------|-------------|-------|-------------|
| 1     | DCD1        | 2     | RXD1        |
| 3     | TXD1        | 4     | DTR1        |
| 5     | GND         | 6     | DSR1        |
| 7     | RTS1        | 8     | CTS1        |
| 9     | RI1         | 10    | N/C or VCC  |

#### J23: Power LED Header

| Pin # | Signal Name | Pin # | Signal Name |
|-------|-------------|-------|-------------|
| 1     | VCC_PWR     | 2     | GND         |
| 3     | VCC_SATA    | 4     | SATA_LED_N  |

#### J27: Power Switch Header

| Pin # | Signal Name | Pin# | Signal Name |
|-------|-------------|------|-------------|
| 1     | DCIN        | 2    | VIN+        |

#### J28: Power Connector (8A)

| Pin # | Signal Name | Pin# | Signal Name |
|-------|-------------|------|-------------|
| 1     | DCIN        | 2    | GND         |

#### SP1: Buzzer

| Pin # | Signal Name | Pin# | Signal Name |
|-------|-------------|------|-------------|
| 1     | SPKR        | 2    | VCC         |

## 2.4 External I/O Overview

#### { PBSW-090T-8A }

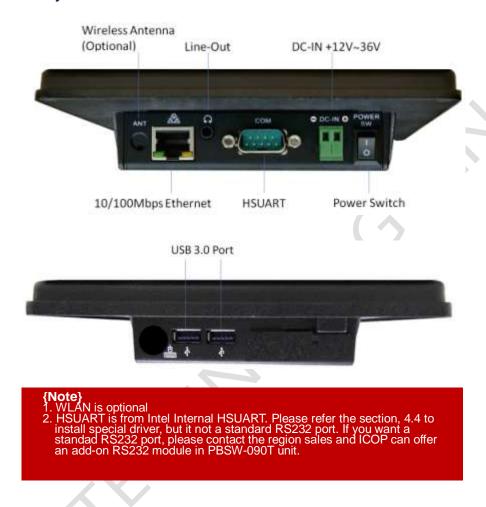

## 2.5 External I/O Pin

## **Assignment**

#### **Power Switch**

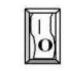

| Pin# | Status |  |
|------|--------|--|
|      | ON     |  |
| 0    | OFF    |  |

#### **Power Connector (8A)**

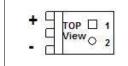

| Pin# | Signal Name |
|------|-------------|
| 1    | +12 ~ 36V   |
| 2    | GND         |

#### **HSUART (From Intel Internal SIO)**

|            | Pin#   | Signal | Pin#  | Signal |
|------------|--------|--------|-------|--------|
|            | FIII # | Name   | FIII# | Name   |
| 1 5        | 1      | N/C    | 2     | RXD2   |
| @ (00000)@ | 3      | TXD2   | 4     | N/C    |
| 6 9        | 5      | GND    | 6     | N/C    |
|            | 7      | RTS2   | 8     | CTS2   |
|            | 9      | N/C    |       |        |

#### **Audio Line-Out**

|          | Pin# | Signal Name |  |
|----------|------|-------------|--|
| Line-out | 1    | GND_AUD     |  |
|          | 2    | LOUT-R      |  |
|          | 3    | Open Touch  |  |
|          | 4    | LOUT-L      |  |

#### **GIGA LAN**

|       | Pin# | Signal<br>Name | Pin# | Signal<br>Name |
|-------|------|----------------|------|----------------|
|       | 1    | TP0+           | 2    | TP0-           |
| 8 2 1 | 3    | TP1+           | 4    | TP2+           |
|       | 5    | TP2-           | 6    | TP1-           |
|       | 7    | TP3+           | 8    | TP3-           |

#### **USB 3.0 Port**

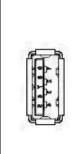

| Pin# | Signal Name |  |  |
|------|-------------|--|--|
| 1    | VCC         |  |  |
| 2    | D-          |  |  |
| 3    | D+          |  |  |
| 4    | GND         |  |  |
| 5    | SSRX-       |  |  |
| 6    | SSRX+       |  |  |
| 7    | GND         |  |  |
| 8    | SSTX-       |  |  |
| 9    | SSTX+       |  |  |

Ch. **3** 

## **Hardware Installation**

PBSW-090T supports various kinds of storages for industrial application, divided into M.2 2242 SATA (M-Key) and 2.5" SATAIII HDD/SSD.

- 3.1 Installing the M.2 2242 SATA
- 3.2 Installing the Mini-PCIe Module
- 3.3 Installing the Micro SIM Card (Must include 3G/4G Mini-PCIe Module in advance)

## 3.1 Installing the M.2 2242 SATA

#### [SPEC]

Standard M.2 2242 form factor 22 x 42 x 3.2 mm

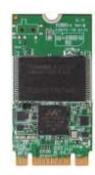

### [M.2 2242 SATA LIST]

| P/N           | MLC | Operating Temperature |
|---------------|-----|-----------------------|
| IM242S-8G-M   | V   | 0°C ~ +70°C           |
| IM242S-16G-M  | V   | 0°C ~ +70°C           |
| IM242S-32G-M  | V   | 0°C ~ +70°C           |
| IM242S-64G-M  | V   | 0°C ~ +70°C           |
| IM242S-128G-M | V   | 0°C ~ +70°C           |
| IM242S-256G-M | V   | 0°C ~ +70°C           |

#### [STEP]

1. Remove the 16 screws as the image below.

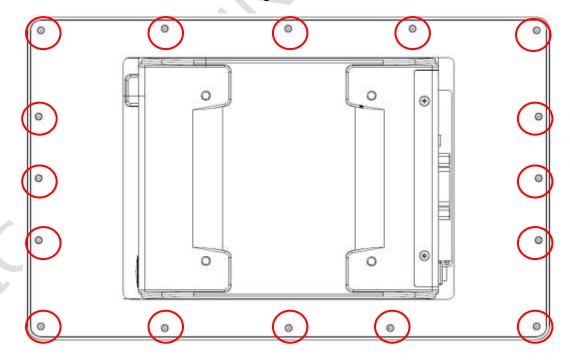

2. Remove the 2 screws and 2 Hex Head Bolts as the image below.

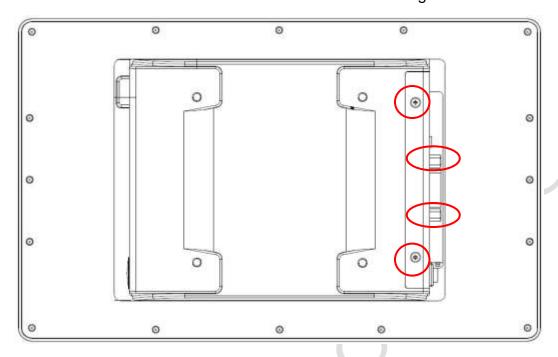

Pull out the I/O bracket carefully.

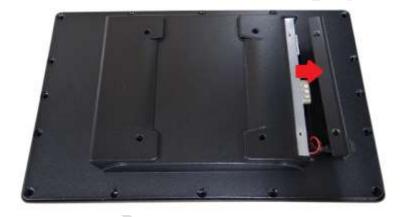

Pull up and remove the rear cover.

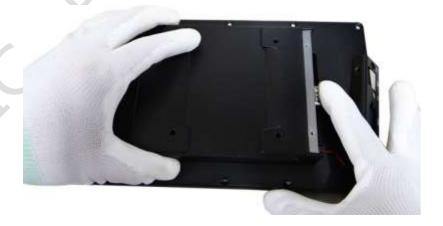

5. Remove the screw of M.2 Slot.

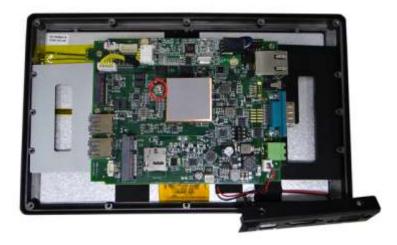

Plug M.2 2242 Storage on M.2 Slot and lock the screw back. 6.

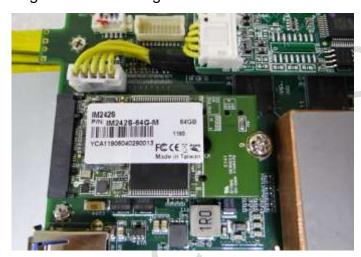

Put the rear cover back, and lock back 2 screws and 2 Hex Head Bolts.

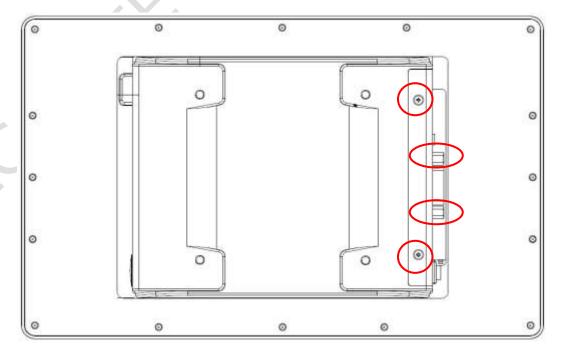

#### 8. Lock the 16 screws back.

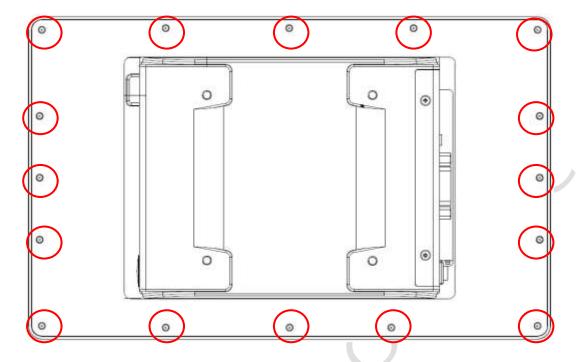

## 3.2 Installing the Mini-PCle Module

### [STEP]

1. Remove the 16 screws as the image below.

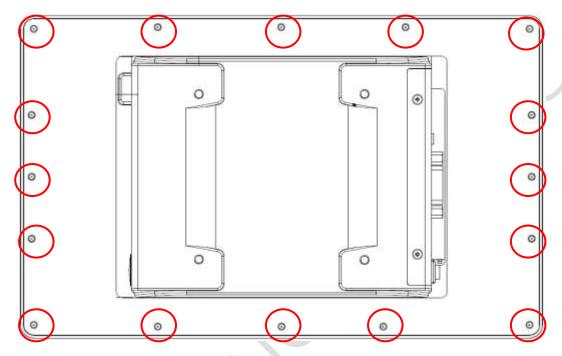

2. Remove the 2 screws and 2 Hex Head Bolts as the image below.

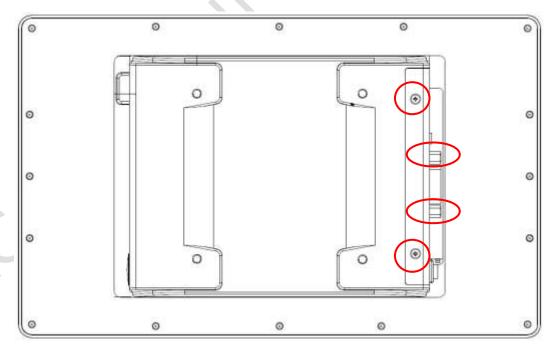

3. Pull out the I/O bracket carefully.

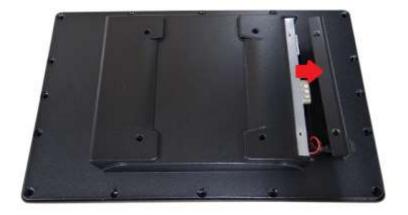

4. Pull up and remove the rear cover.

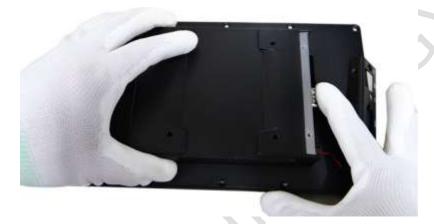

5. Remove the screw of Mini-PCIe Slot.

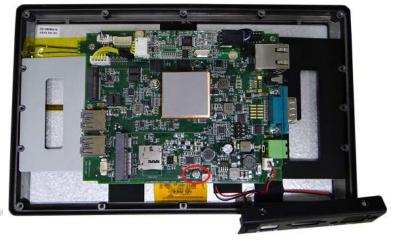

6. Plug Mini-PCIe Module in the slot and lock the screws.

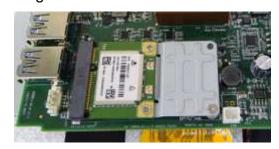

7. Put the rear cover back, and lock back 2 screws and 2 Hex Head Bolts.

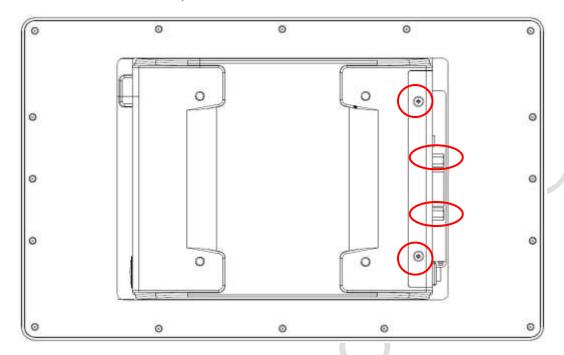

Lock the 16 screws back.

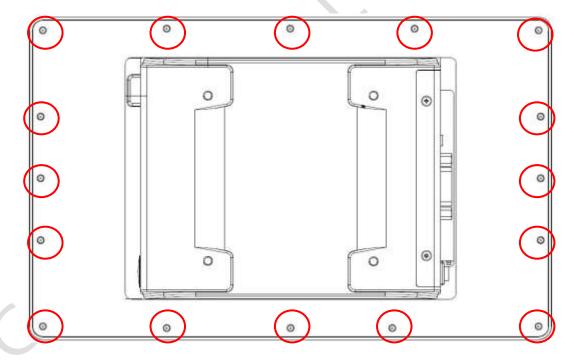

## 3.3 Installing the Micro SIM Card (Must have 3G/4G Mini-PCle Module in advance)

### [STEP]

1. Remove the 16 screws as the image below.

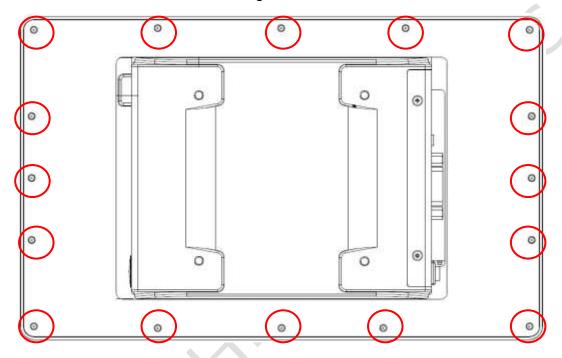

2. Remove the 2 screws and 2 Hex Head Bolts as the image below.

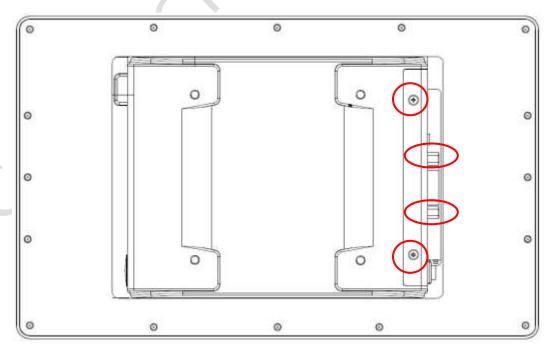

Pull out the I/O bracket carefully. 3.

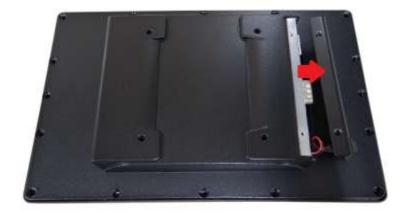

Pull up and remove the rear cover.

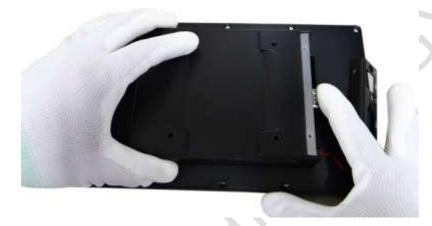

Pull Micro SIM Card on the slot. 5.

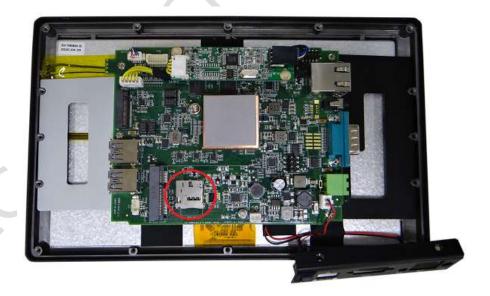

Please refer the section, 3.2 to install 3G/4G Mini-PCle Module.

7. Put the rear cover back, and lock back 2 screws and 2 Hex Head Bolts.

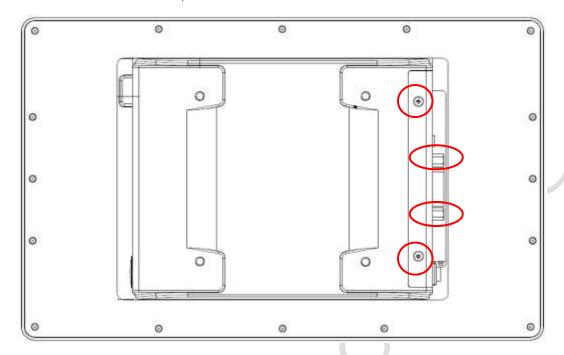

Lock the 16 screws back.

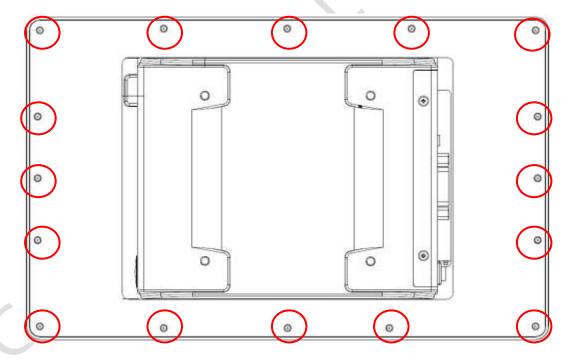

Ch. 4

# **Drivers and BIOS Instruction**

- 4.1 Operating System Support and Drivers
- 4.2 BIOS Hot Key
- 4.3 BIOS Boot Mode Select
- 4.4 Intel Internal HSUART Setup in BIOS and Driver Install in Windows
- 4.5 BIOS Load Default Setting

### 4.1 Operating System Support and Drivers

The PBSW-090T support Legacy and UEFI operating system. For Windows, the driver support Win7, Win10 and Win10 IoT Enterprise.

Please get the drivers from ICOP technical support URL:

https://www.icop.com.tw/download\_resource/PBSW-090T?tags=18,81,34,35,38,39,64,65&selected=35

For Linux, most Linux distributions support Intel® Braswell Processor and user can install Linux upon PBSW-090T directly. Please contact your region sales for technical support if you have any question.

## 4.2 BIOS Hot Key

After power on, it supports BIOS hot key as below.

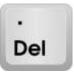

Press < Del > to enter the AMI BIOS setup

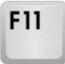

Press < **F11** > to enter boot device selection Menu

### 4.3 BIOS Boot Mode Select

PBSW supports Legacy and UEFI mode for different operating systems. Please refer the settings as below.

(1) Power on and press "Del" key In the BIOS Setup, and go to "Boot" and set "Boot mode select" to be "LEGACY", "UEFI" or "DUAL".

("LEGACY" is for Win7 and Linux, and "UEFI" is for Win10 and Linux.)

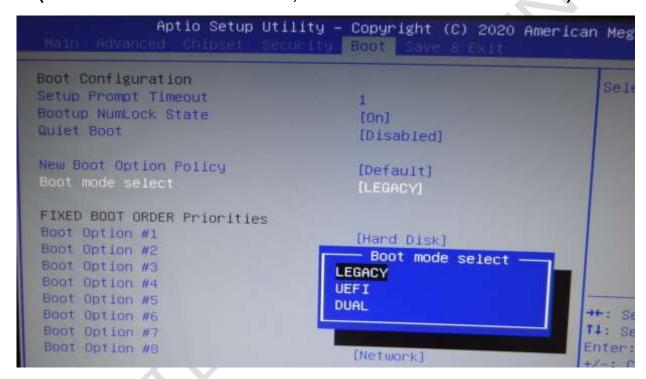

(2) After settings, please press "F10" key to save the changes and exit.

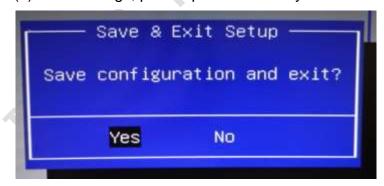

### 4.4 Intel Internal HSUART Setup in BIOS and Driver

### **Install in Windows**

- → HSUART port is from Intel internal SIO, and needs special driver to be operated. User might have the problem to use HSUART directly except modify the application software for using Intel SIO HSUART. Please contact the region sales if you want to have a standard RS232 port, and ICOP can offer an add-on RS232 module in PBSW-090T unit.
- (1) Power on and press "Del" key in the BIOS Setup, please go to "Advanced" and "LPSS & SCC Configuration".

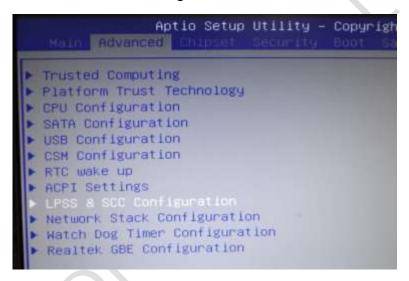

(2) Make sure that LPSS DMA #1 (D30:F0) and LPSS HSUART #1 (D30:F3) are set to be "ACPI Mode".

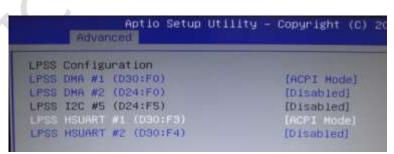

37

(3) Press "F10" to save configuration and exit.

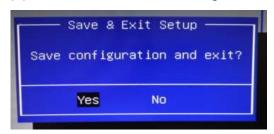

### (4) In Win10, disable driver signature enforcement permanently:

(A) Search "cmd" and right click mouse to choose "Run as administrator".

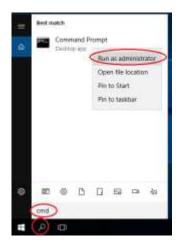

(B) Type "bcdedit.exe /set testsigning on".

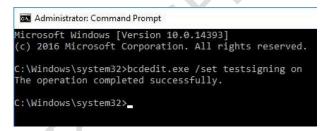

(C) Reboot system.

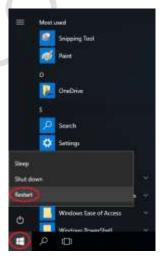

(5) Download and extract the driver of **Win10\_BSW\_SerialIO+HSUART.ZIP** by <a href="https://www.icop.com.tw/download\_resource/PBSW-090T?tags=18,81,34,35,38,39">https://www.icop.com.tw/download\_resource/PBSW-090T?tags=18,81,34,35,38,39</a>, 64,65&selected=35.

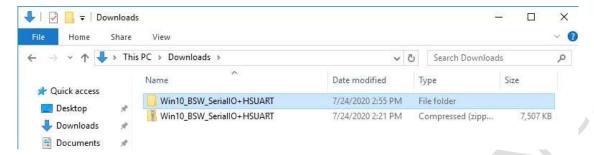

(6) Install the driver of Win10\_BSW\_SerialIO.

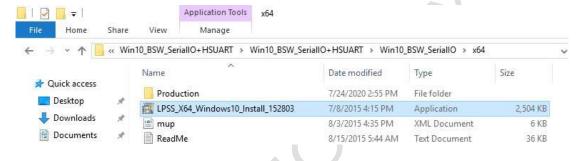

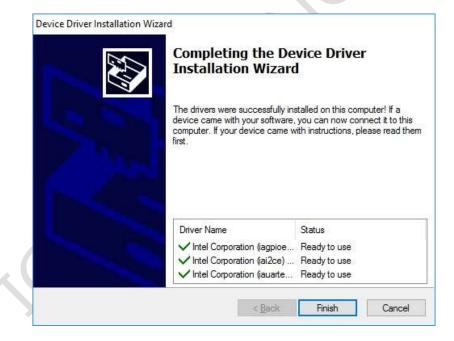

(7) Right-click windows icon on the bottom-left corner of desktop and select Device Manager.

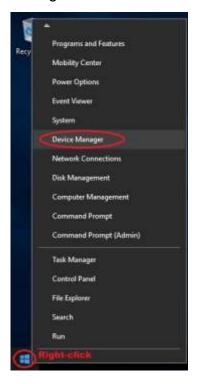

(8) Right-click on the unknown devices, and select "Update Driver Software" to install the driver .

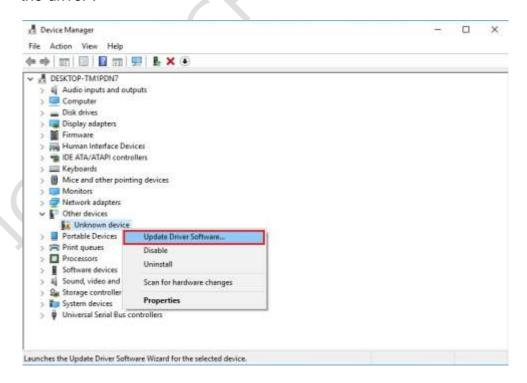

(9) Choose "Browse my computer for driver software".

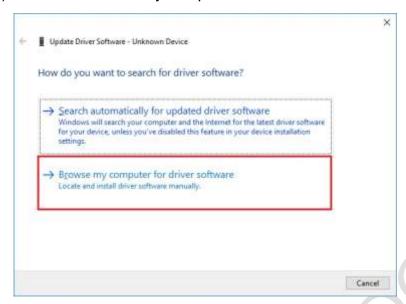

(10) Choose the driver and go "Next".

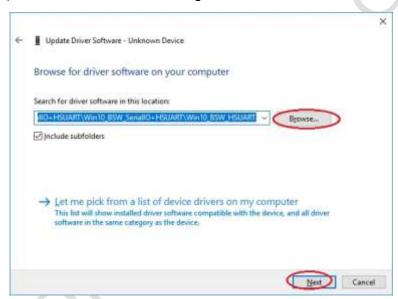

(11) Windows Security message will pop out; click "Install this driver software anyway.

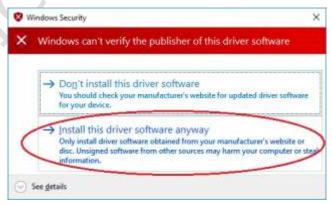

(12) After installed, RS-232 port TX/ RX can be used.

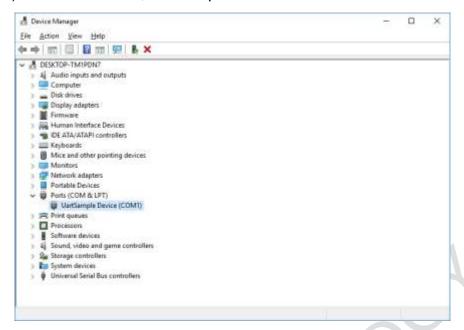

#### Additional information:

- 1. To use RS-232 port in Win 10 or Win 10 IoT, disable flow control for TX/ RX function is necessary.
- 2. Win 10 or Win 10 IoT users must follow steps to install the driver and use RS-232 ports on PBSW-090T. For users who need to resume default setting, follow Step 4 and change B. Type "bcdedit.exe /set testsigning off" to undo permanently setting. And the Device Manager will show UartSample Device with exclamation mark and unable to use.

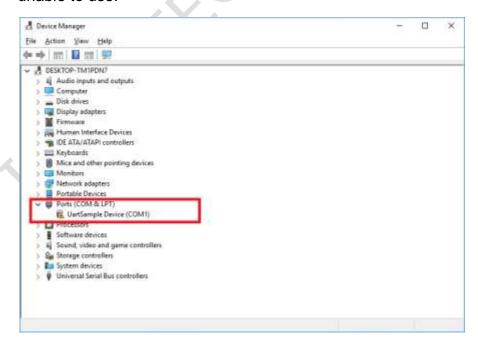

### 4.5 BIOS Load Default Setting

(1) Power on and press "Del" key in the BIOS setup, and then press "F9" key to load optimized defaults.

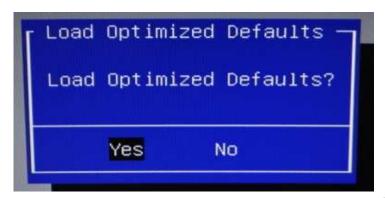

(2) After setting, please press "F10" key to save configuration and exit.

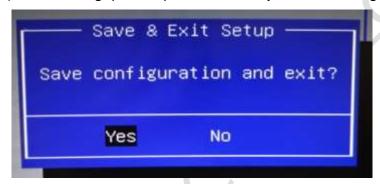

# Warranty

This product is warranted to be in good working order for a period of one year from the date of purchase. Should this product fail to be in good working order at any time during this period, we will, at our option, replace or repair it at no additional charge except as set forth in the following terms. This warranty does not apply to products damaged by misuse, modifications, accident or disaster. Vendor assumes no liability for any damages, lost profits, lost savings or any other incidental or consequential damage resulting from the use, misuse of, originality to use this product. Vendor will not be liable for any claim made by any other related party. Return authorization must be obtained from the vendor before returned merchandise will be accepted. Authorization can be obtained by calling or faxing the vendor and requesting a Return Merchandise Authorization (RMA) number. Returned goods should always be accompanied by a clear problem description.

All Trademarks appearing in this manuscript are registered trademark of their respective owners. All Specifications are subject to change without notice. ©ICOP Technology Inc. 2022